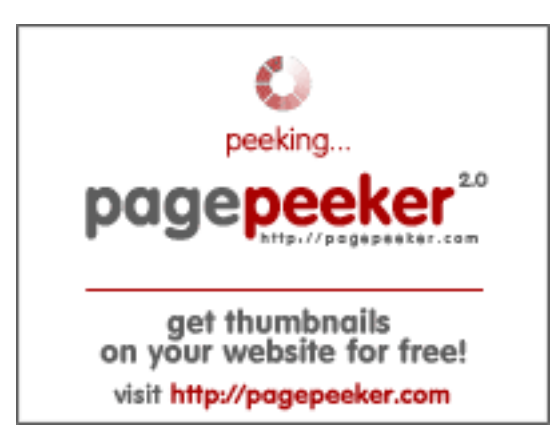

## **Revisión web de howtoblog.cf**

Generado el 19 Octubre 2022 13:40 PM

**La puntuación es 53/100**

### **Contenido SEO**

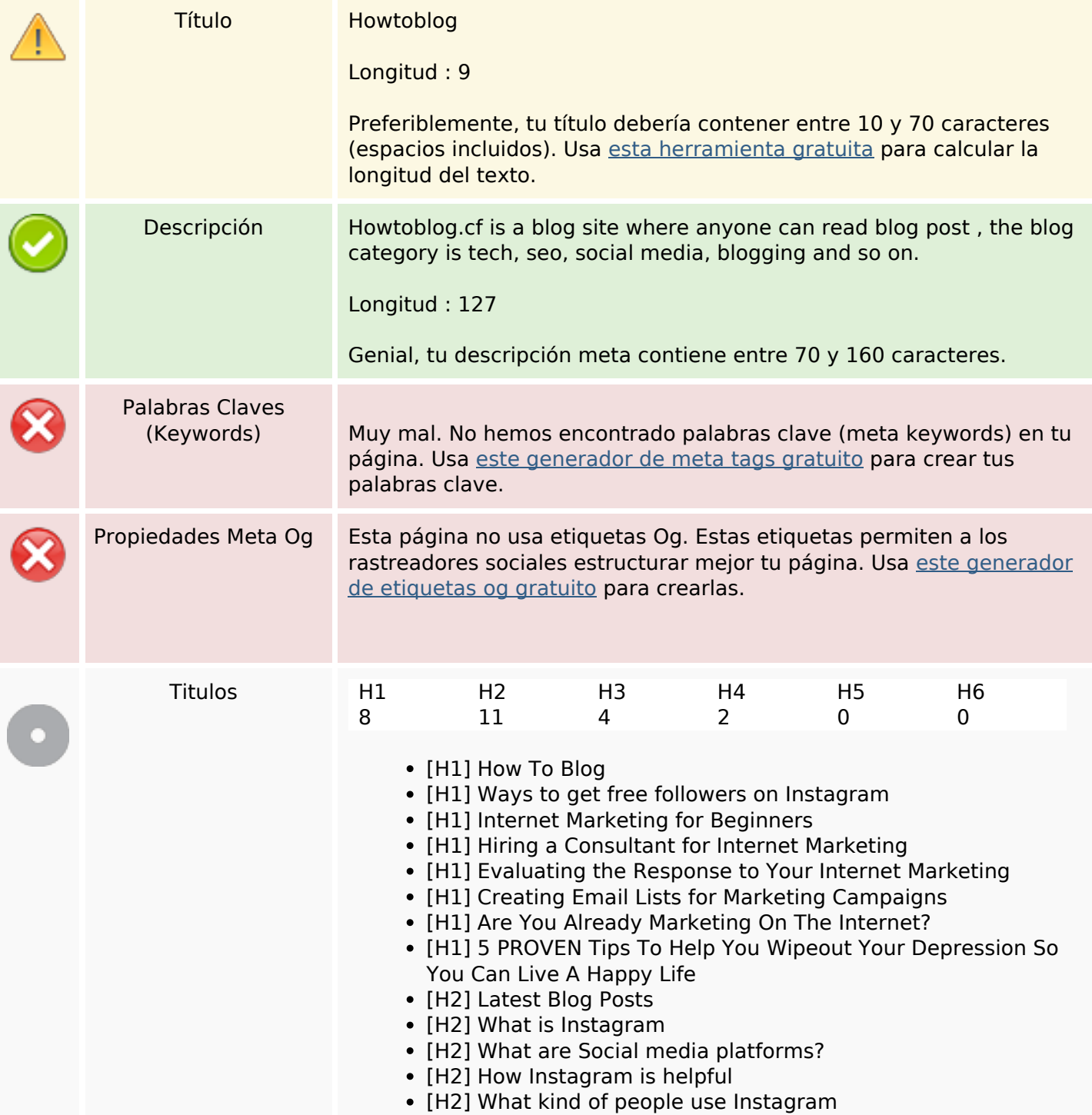

#### **Contenido SEO**

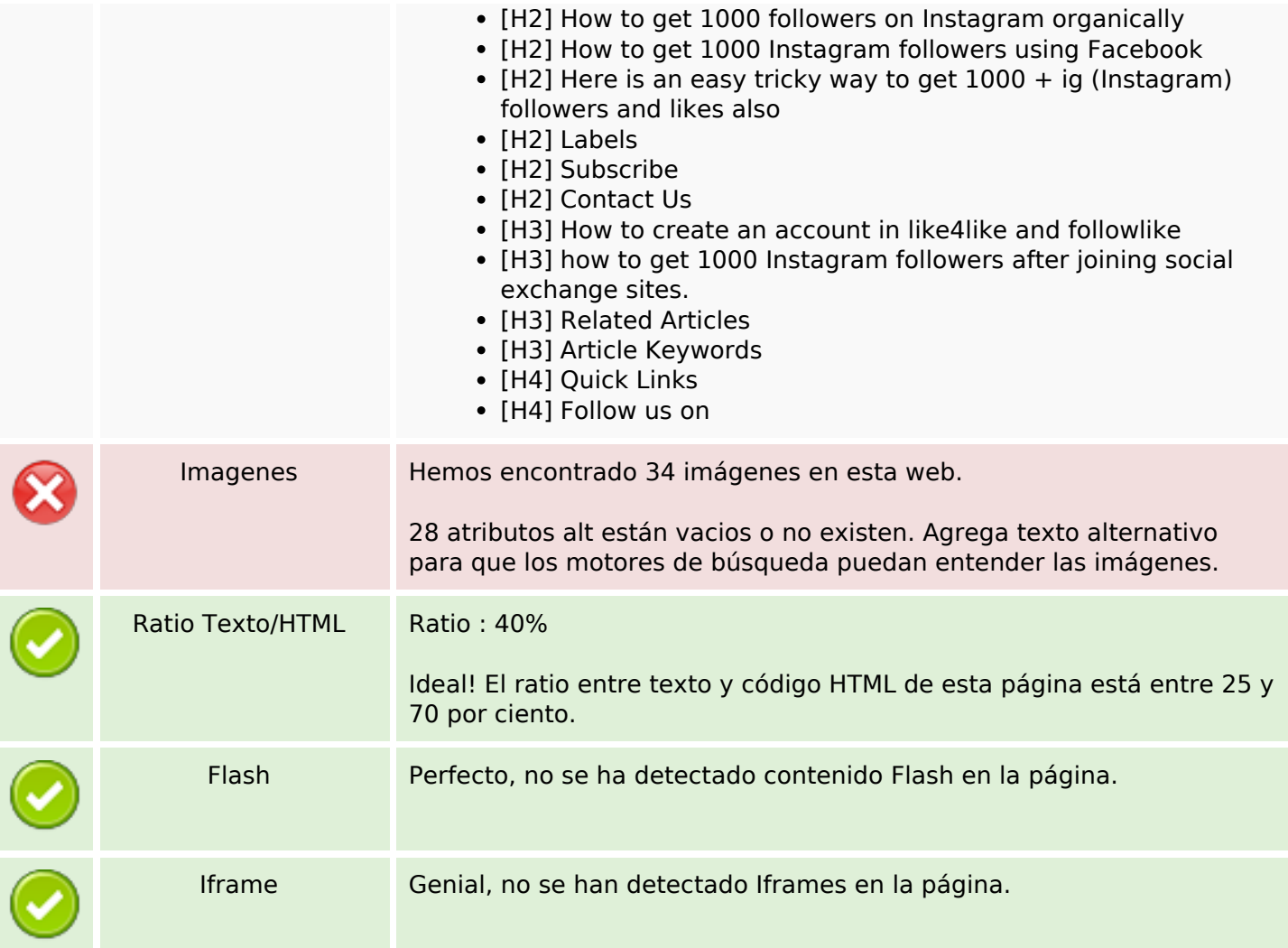

### **Enlaces SEO**

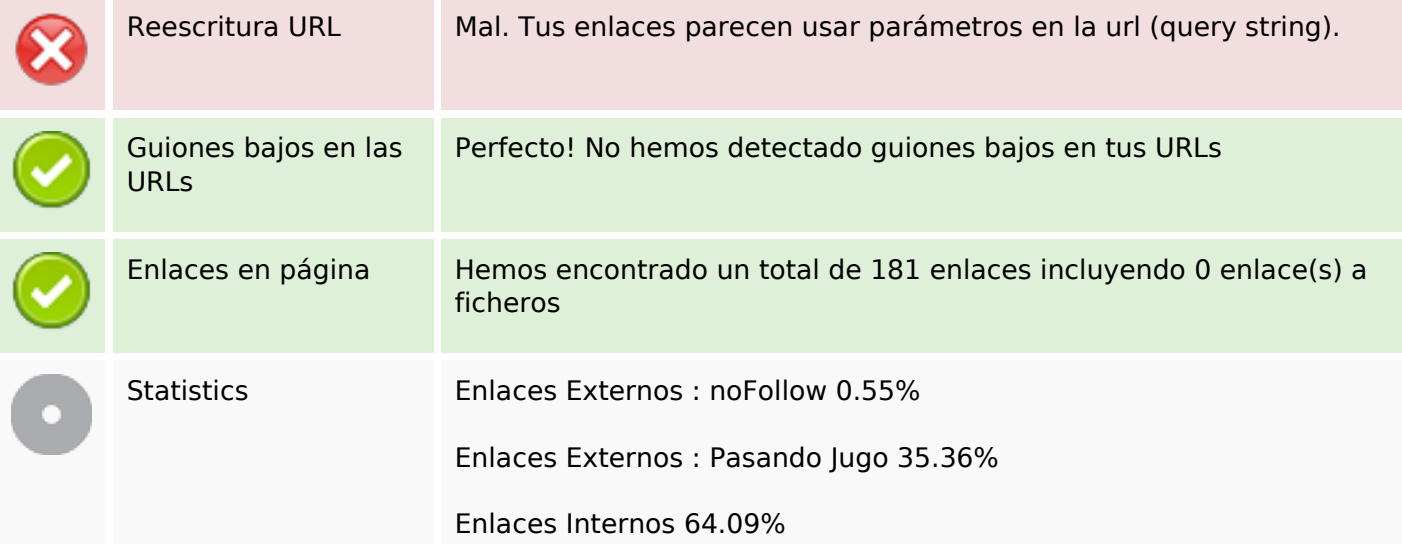

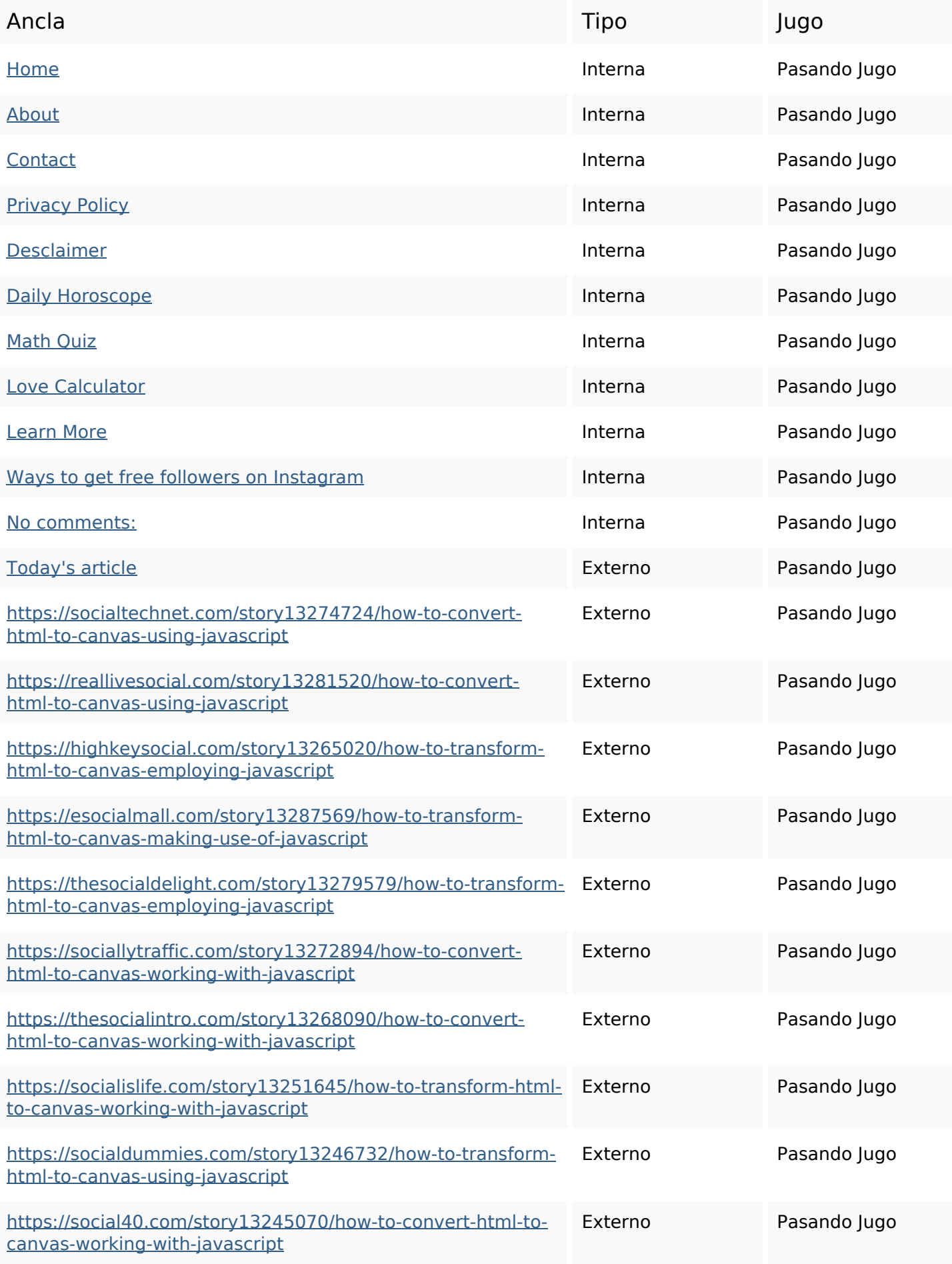

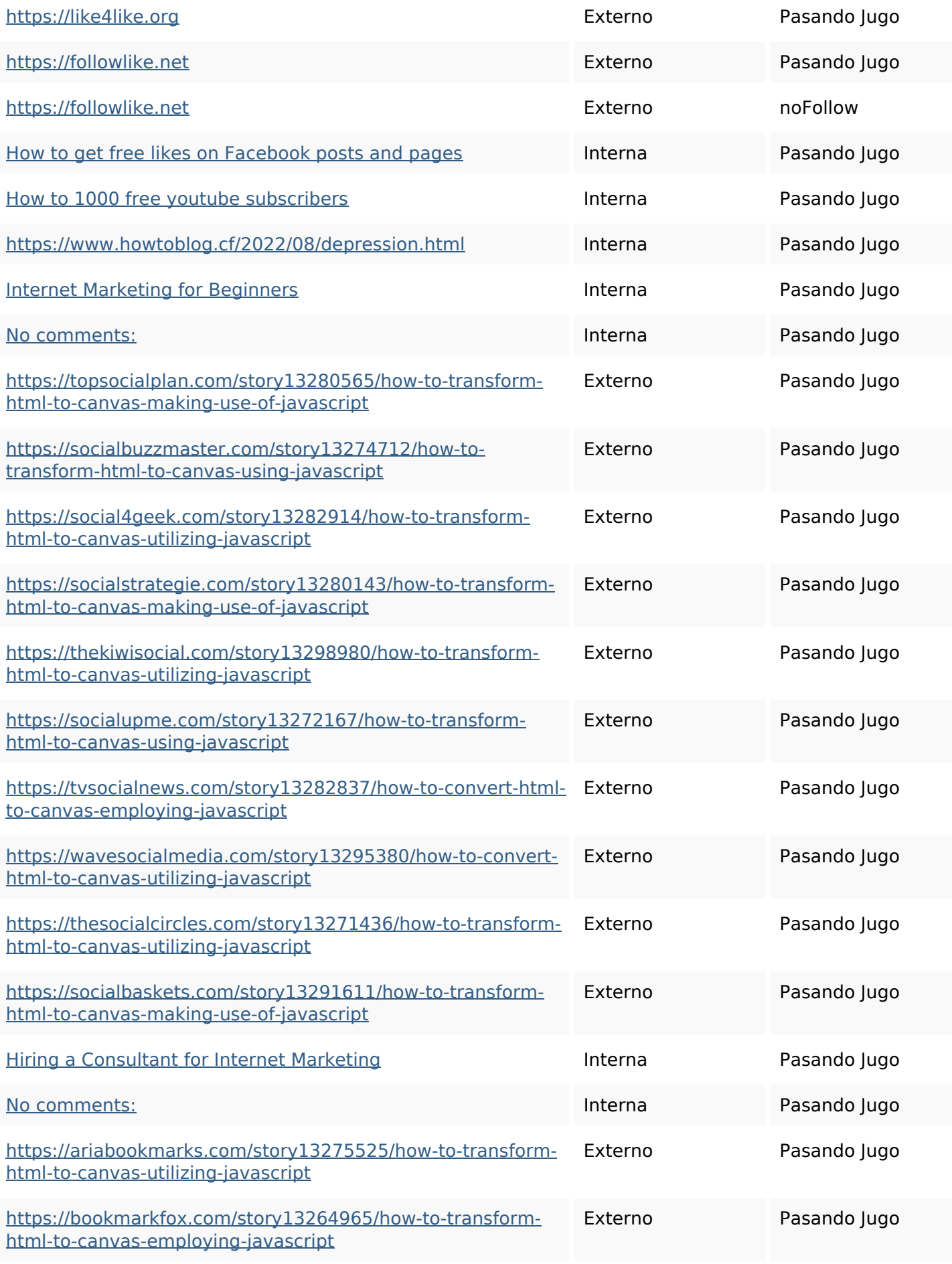

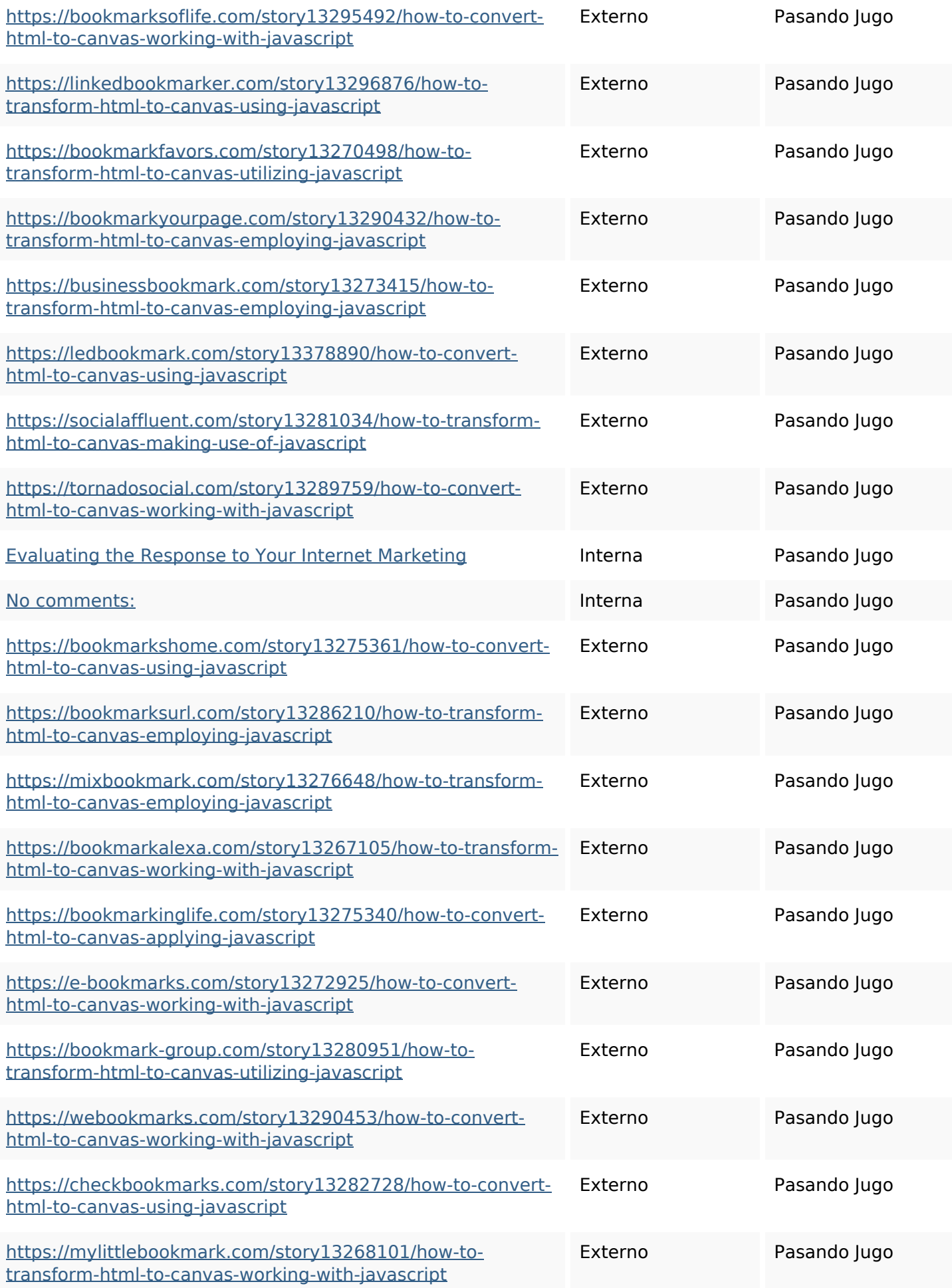

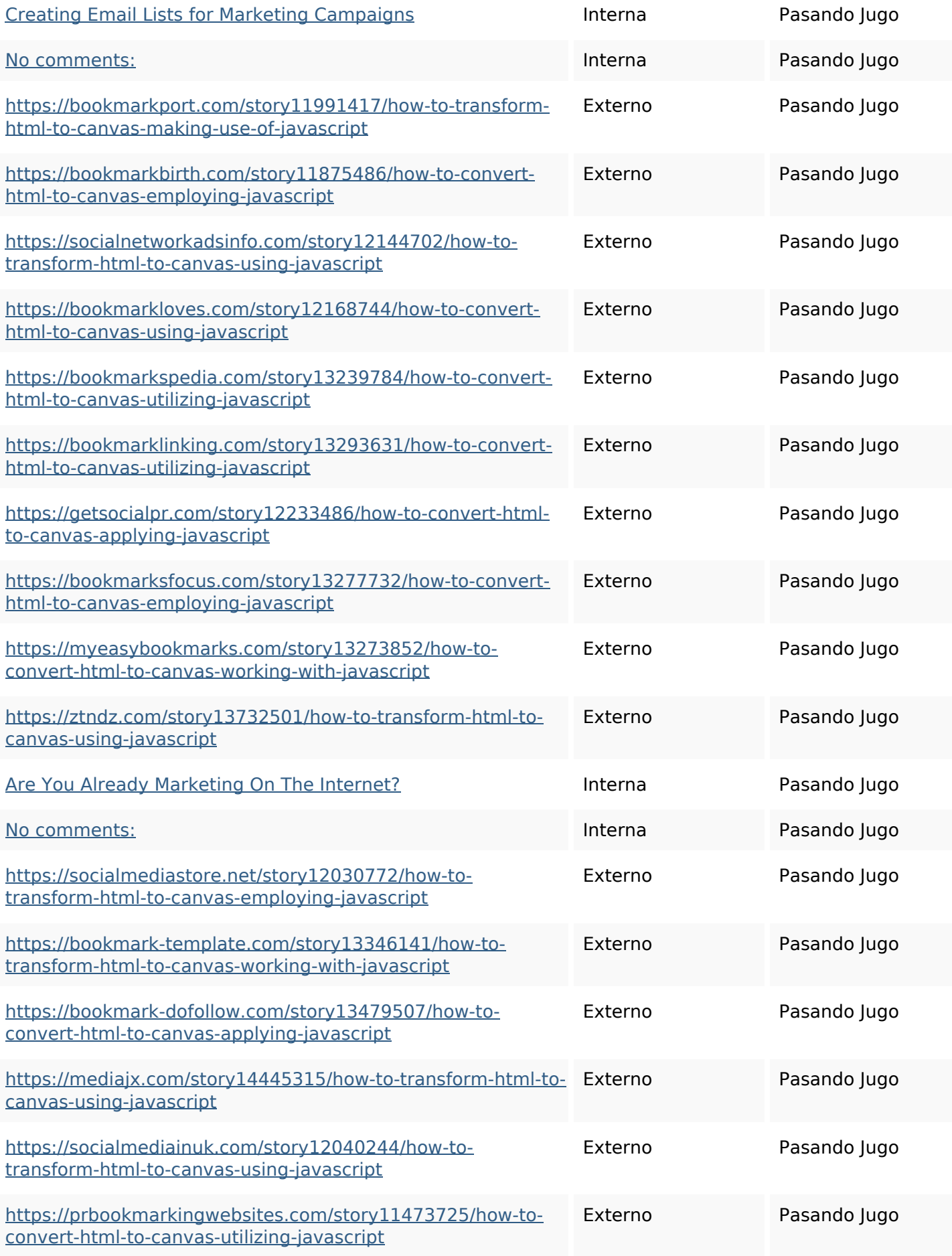

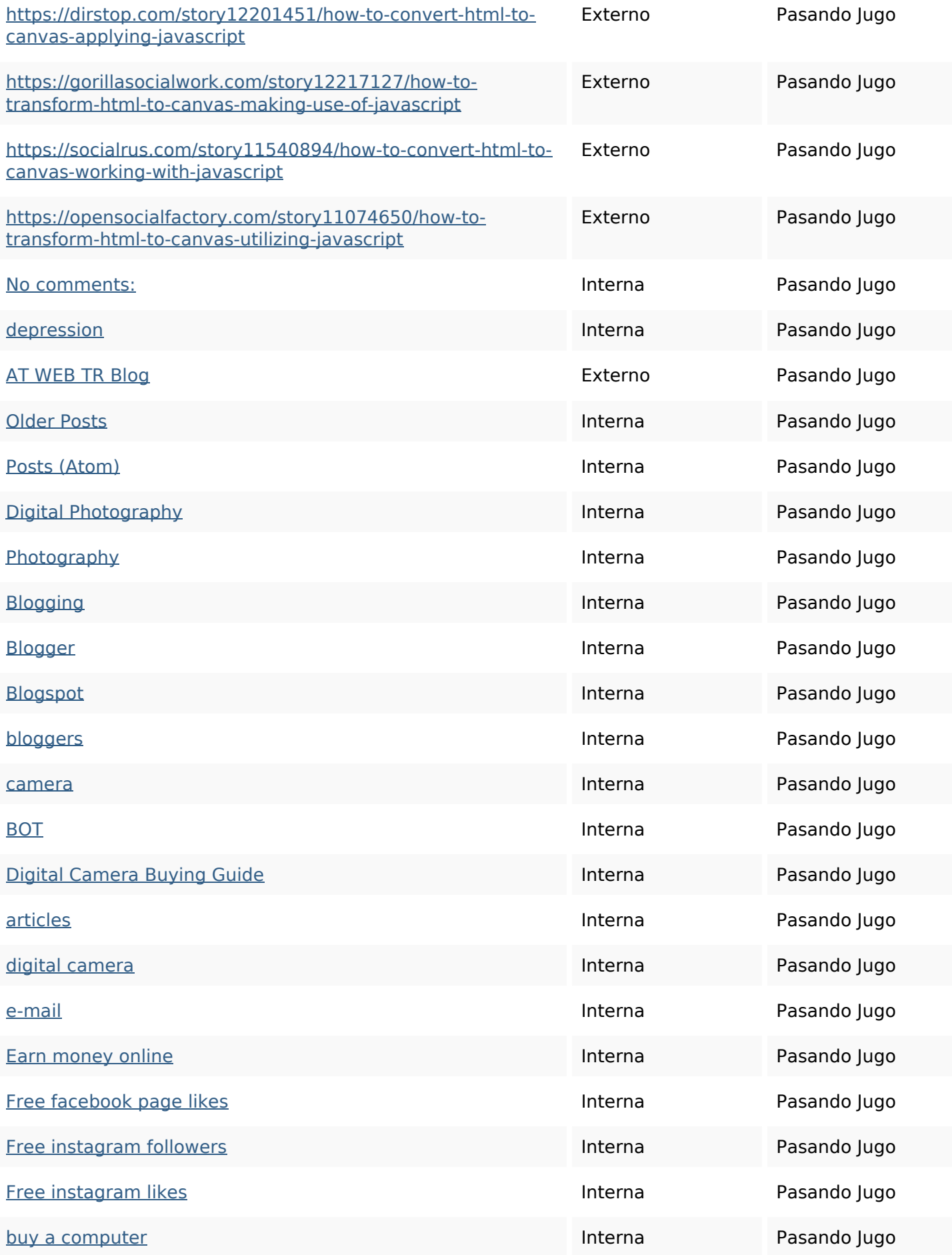

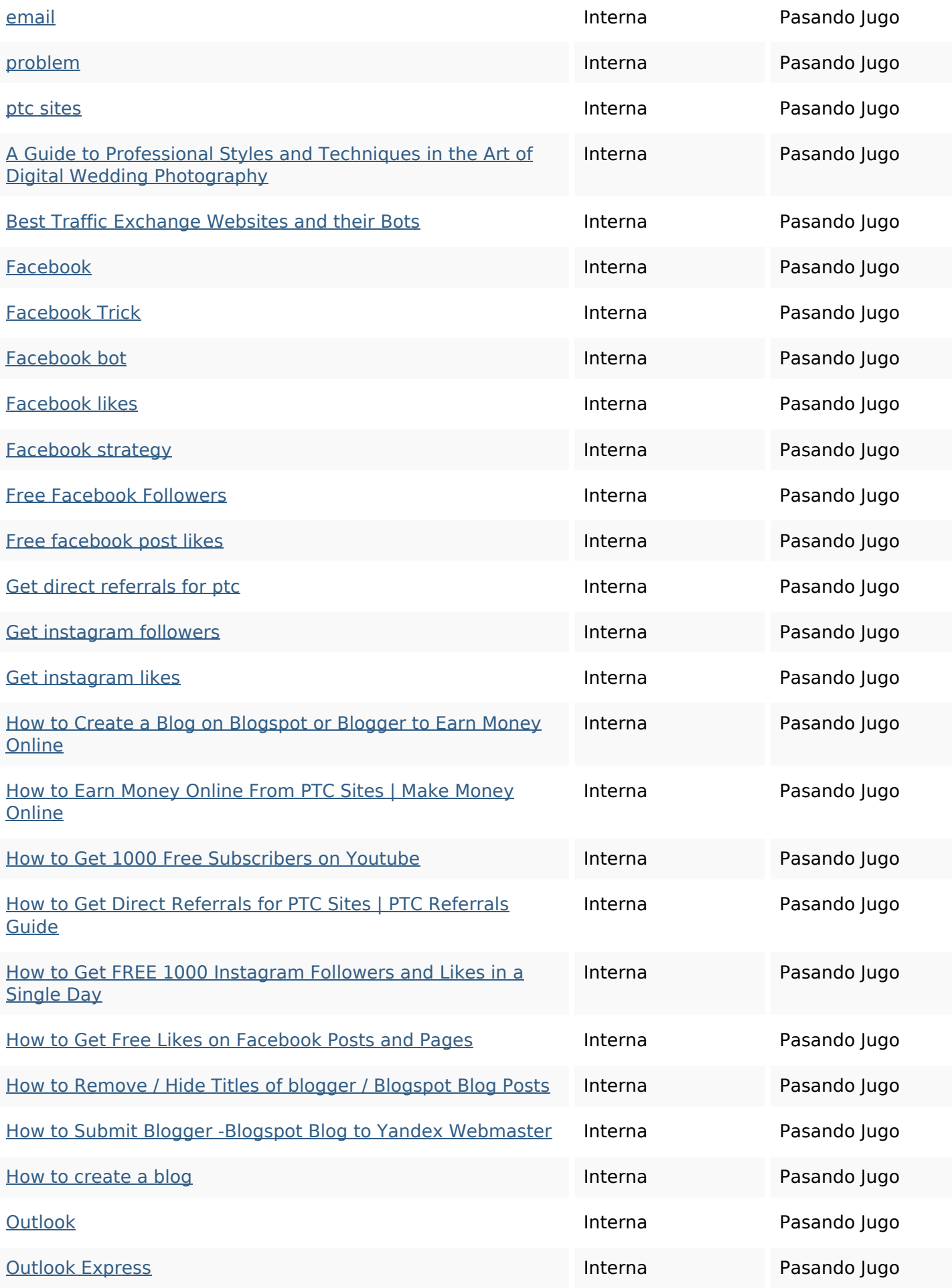

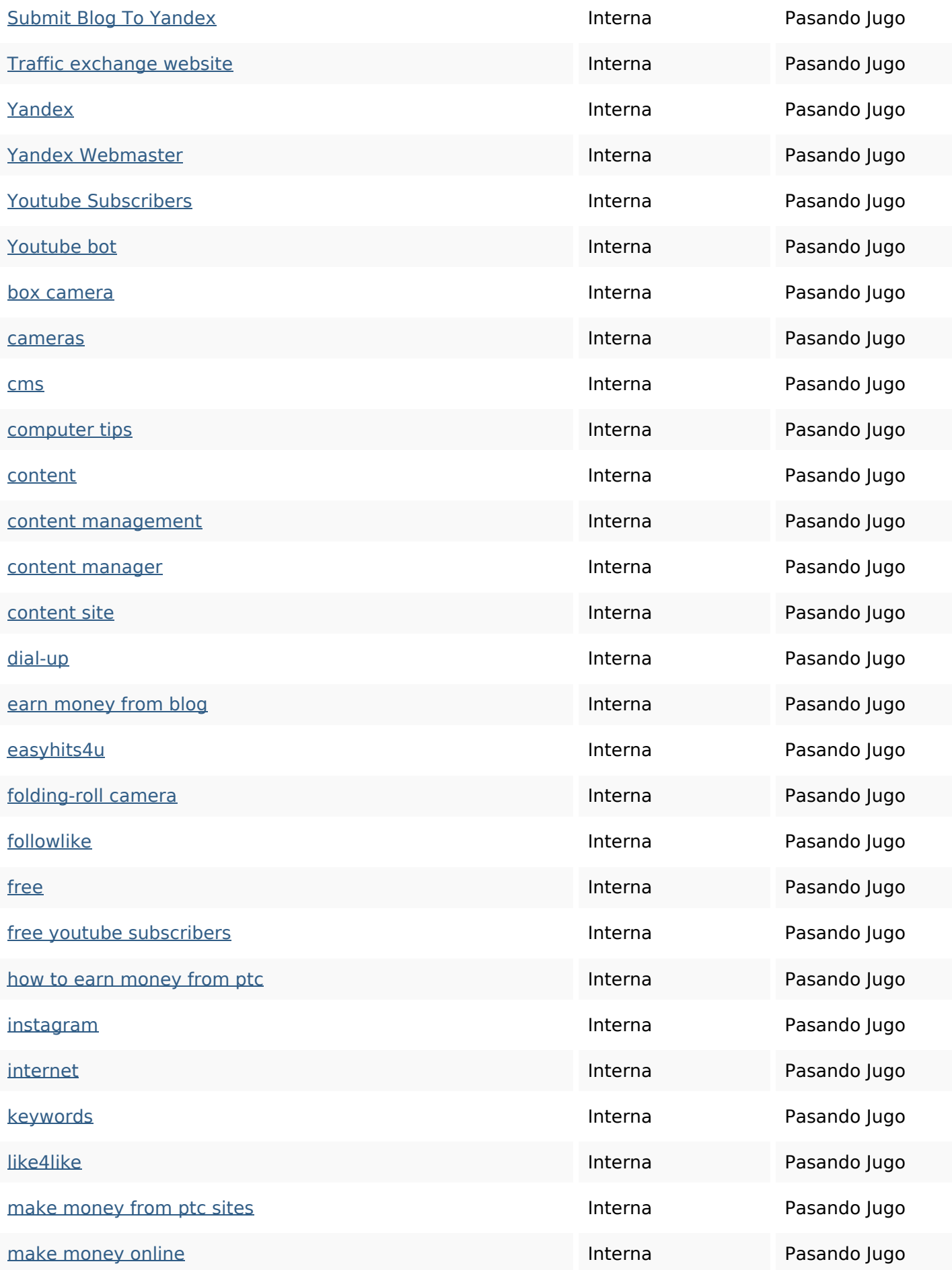

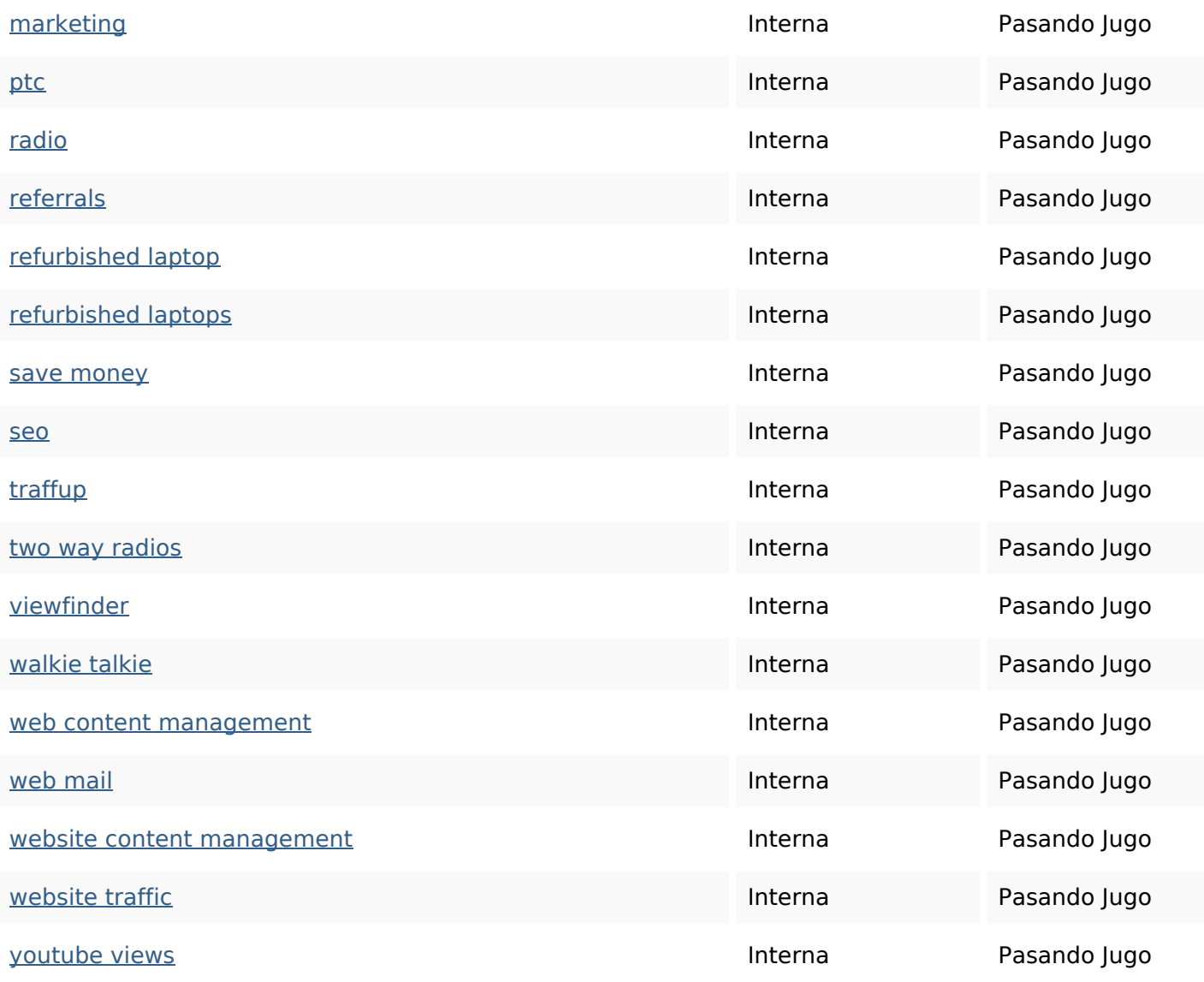

#### **Palabras Clave SEO**

Nube de Palabras

Nube de Palabras **marketing followers internet** website business more how free instagramget

#### **Consistencia de las Palabras Clave**

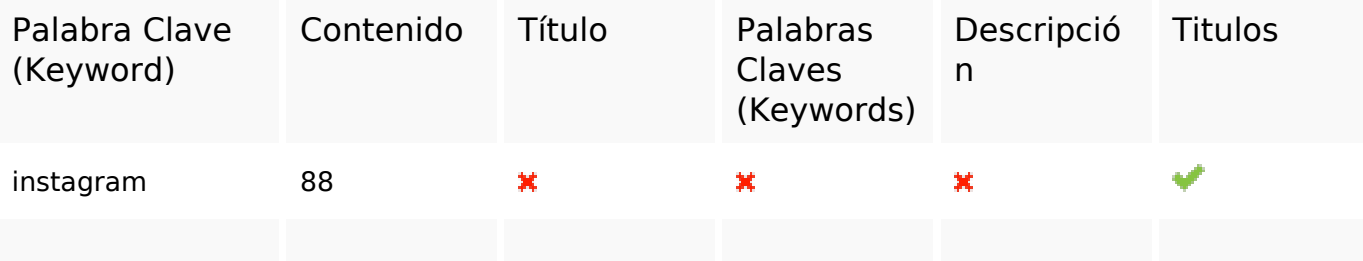

### **Consistencia de las Palabras Clave**

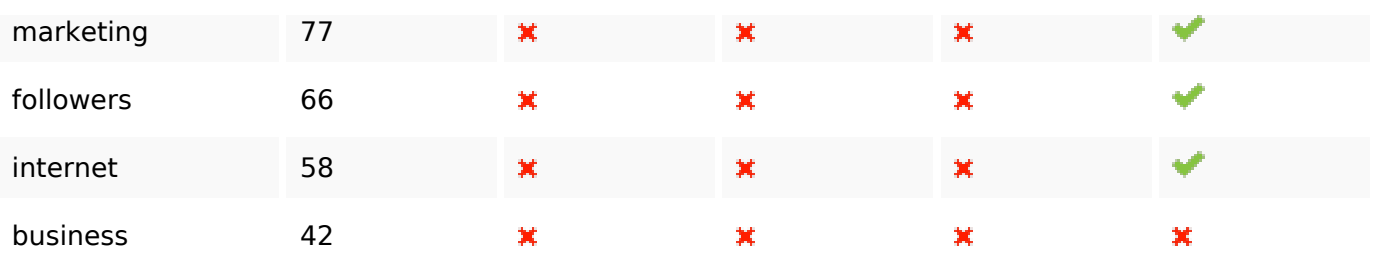

#### **Usabilidad**

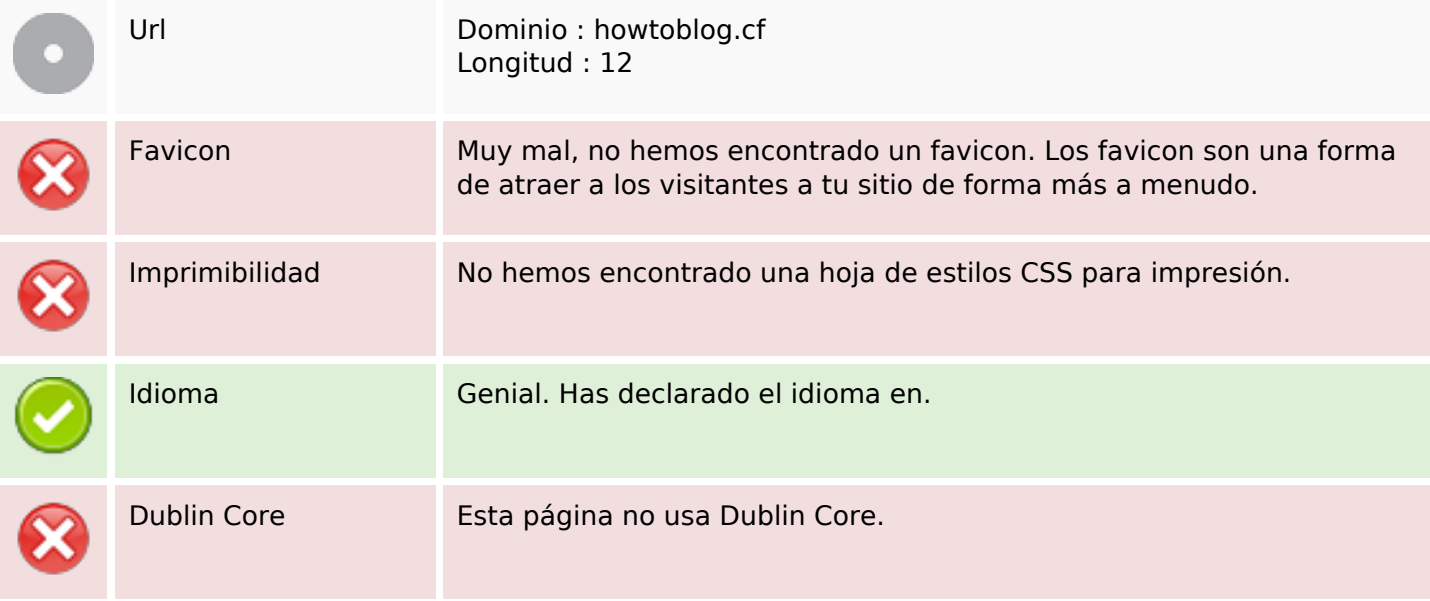

#### **Documento**

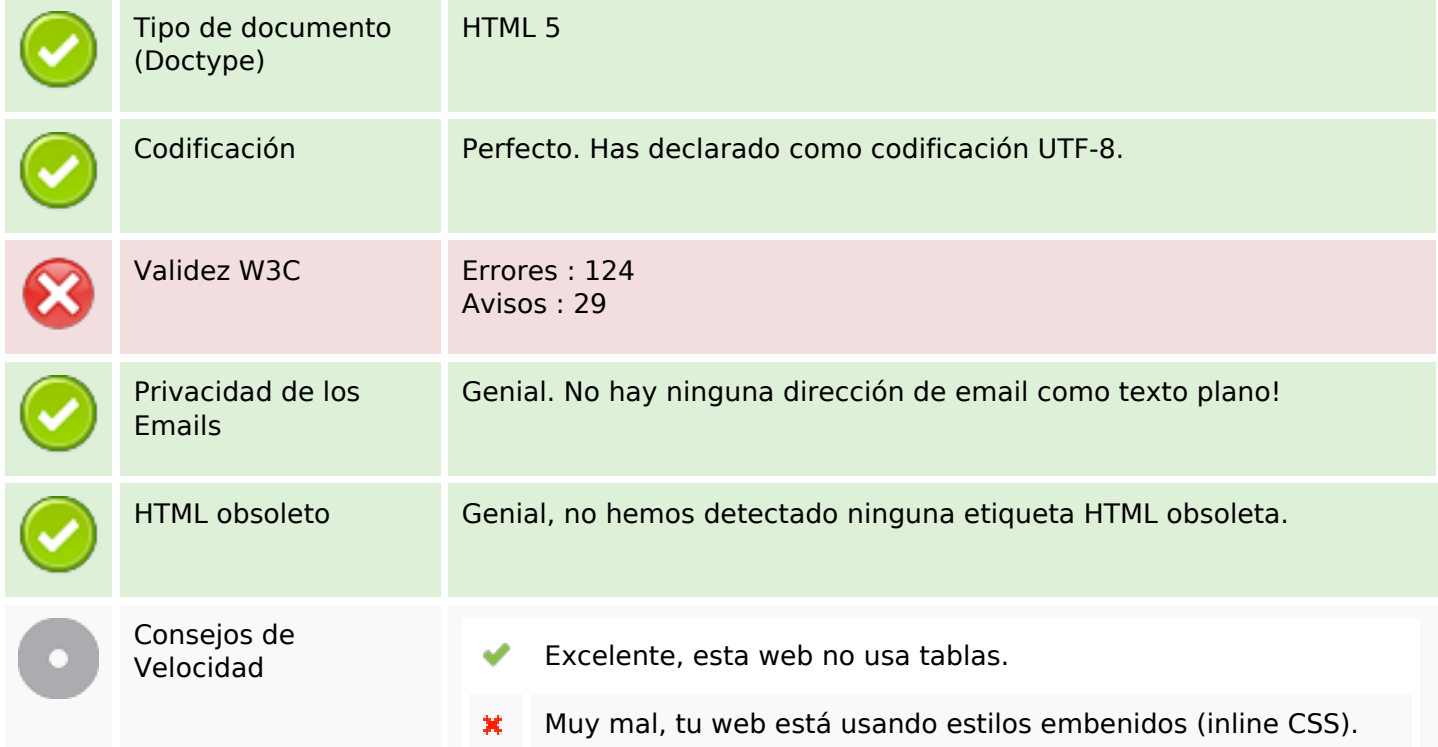

#### **Documento**

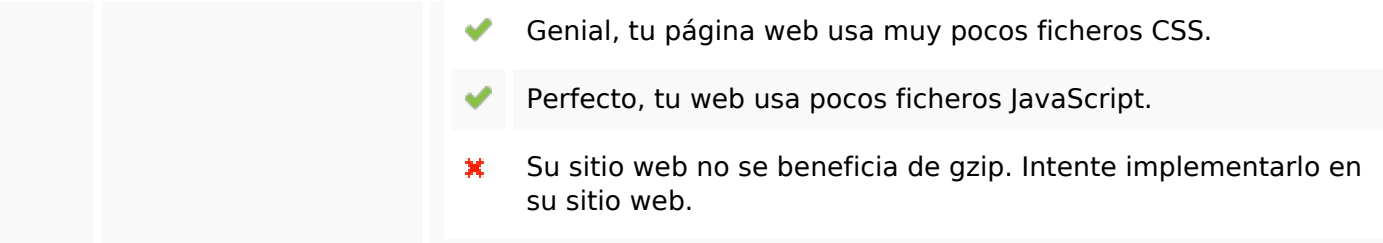

#### **Movil**

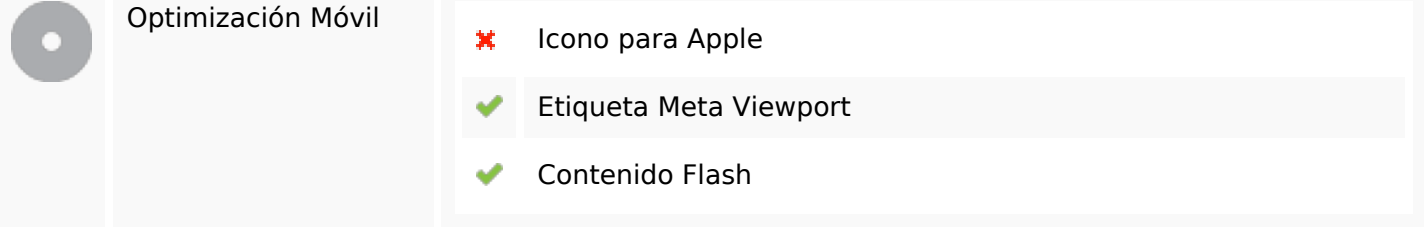

# **Optimización**

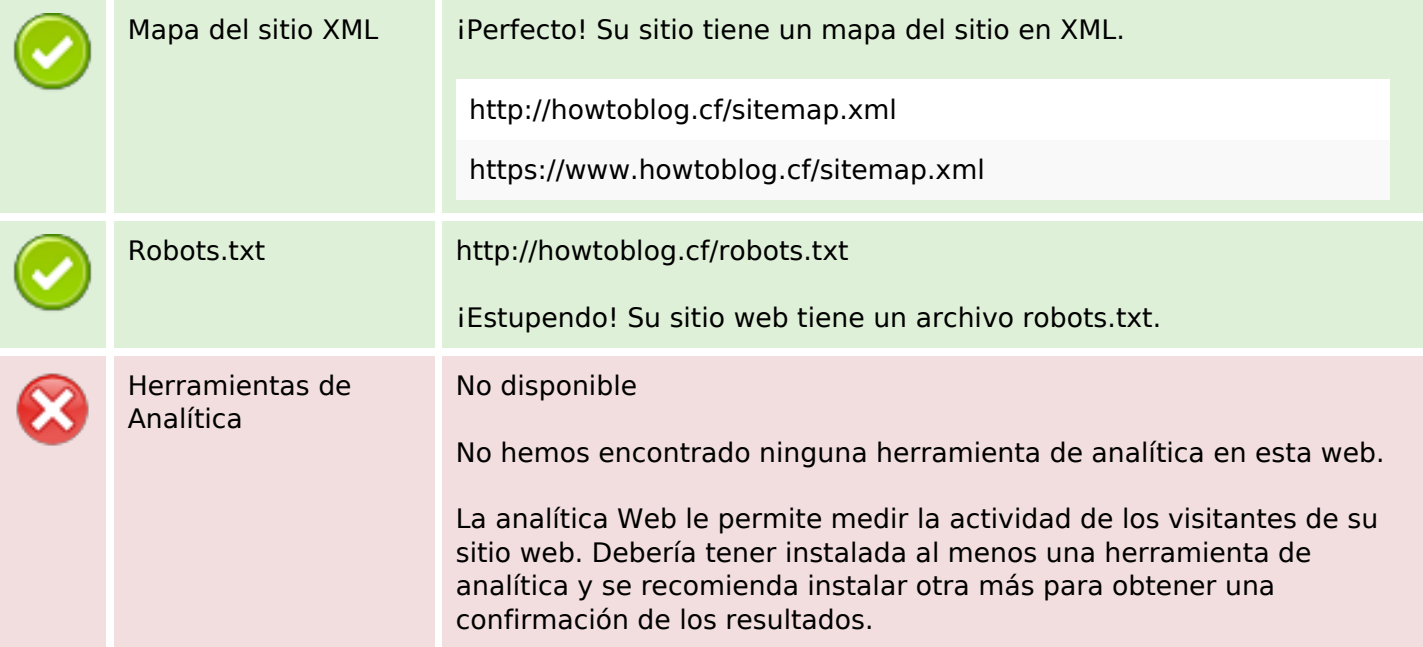